## [[File:{{{group-banner}}}|link=]]

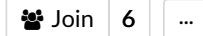

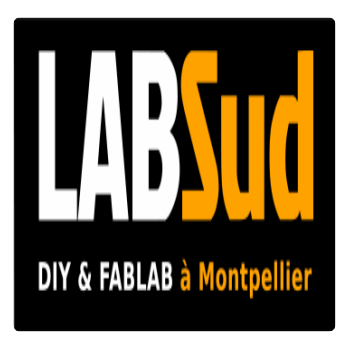

## LABSud FABLAB

Le fablab de Montpellier !

 120 allée John Napier, 34000 MONTPELLIER contact@labsud.org [labsud.org](http://labsud.org)

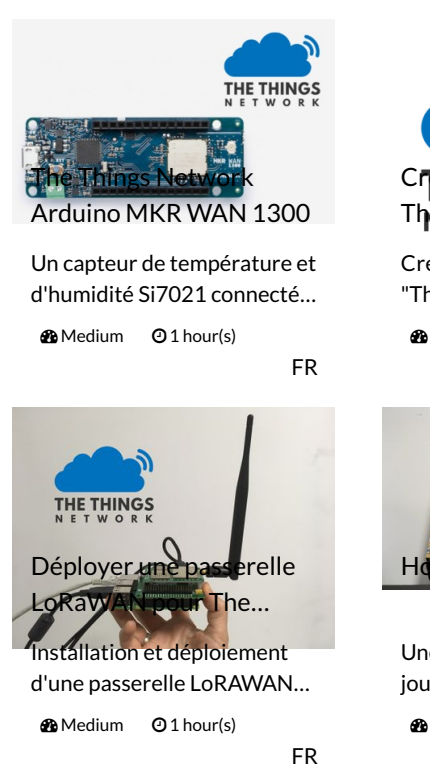

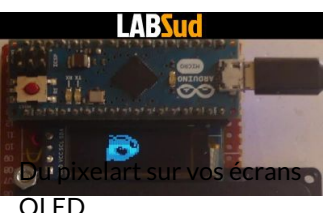

FR Le pixel art c'est cool ! si vous voulez le rendre encore plus… **re**Medium **Q** 2 hour(s)

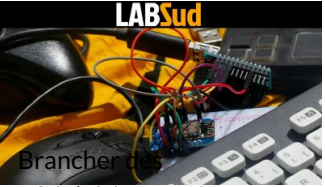

périphériques USB sur u...

saviez vous que vous pouvez brancher des périphériques…

**2** Medium **Q** 2 hour(s)

FR

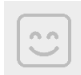

## Yann [LEFEBVRE](https://wikifab.org/wiki/Utilisateur:Batto) Follow

L'utilisateur n'a pas rentré d'informations à son sujet

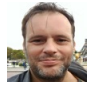

[Stéphane](https://wikifab.org/wiki/Utilisateur:St%25C3%25A9phane_Nufer) Nufer **Follow** 

L'utilisateur n'a pas rentré d'informations à son sujet

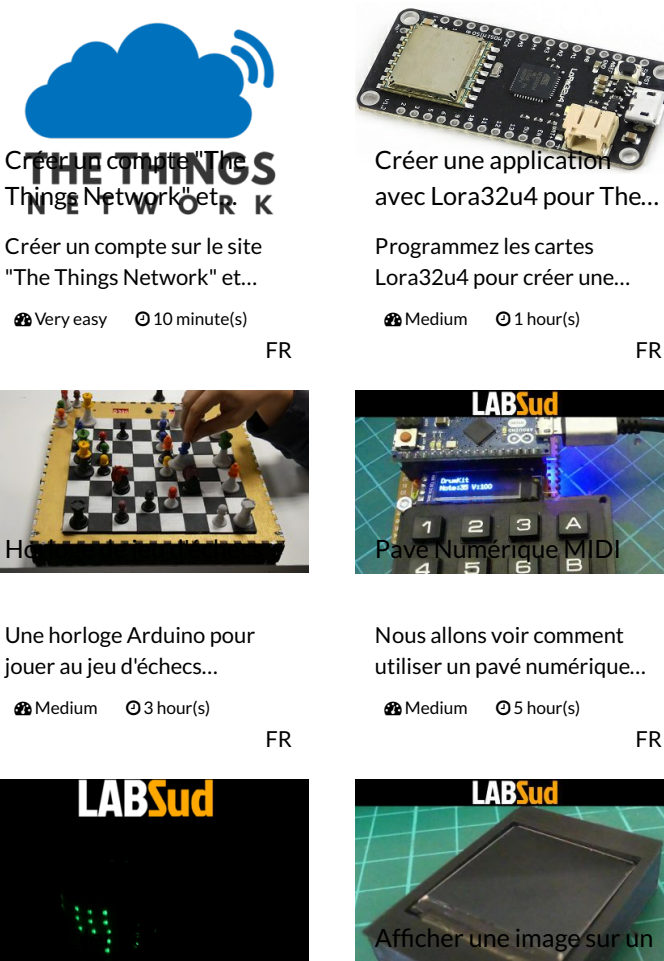

comme un DJ

Utilisez un ESP8266 pour contrôler des neopixels… **28** Very easy **Q1** hour(s) technicien lumière depuis le

FR

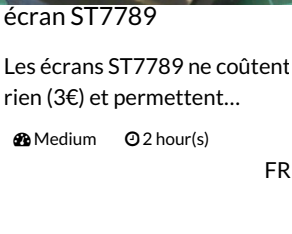

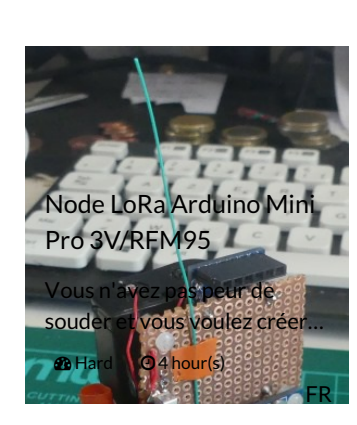

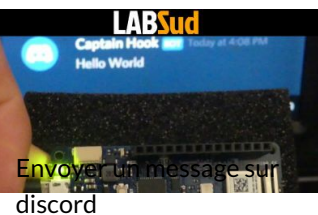

Vous voulez envoyer des messages sur Discord à l'aid...

**d'a** Very easy **@30 minute(s)** 

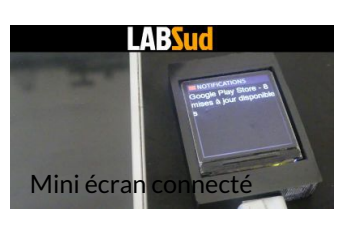

Afficher des messages où que vous soyez avec cet écran…

**Condum 201 hour(s)** 

FR

FR

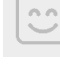

## [Lone](https://wikifab.org/wiki/Utilisateur:Lone) Follow

L'utilisateur n'a pas rentré d'informations à son sujet

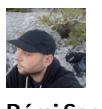

Rémi [Sarrailh](https://wikifab.org/wiki/Utilisateur:Madnerd) Follow

L'utilisateur n'a pas rentré d'informations à son sujet

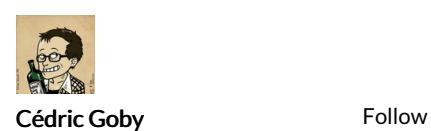

FR

FR

FR

L'utilisateur n'a pas rentré d'informations à son sujet

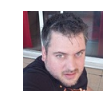

Xavier [Bonnel](https://wikifab.org/wiki/Utilisateur:Xavonline) Follow Développeur web et Maker !

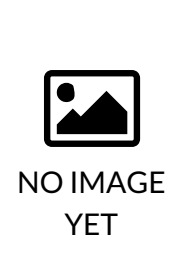

CNC CNC pour Bois & PMMA 5€ / heure

Description

Phone 09 84 31 82 08